## PRESS RELEASE THE WORLD UNITED FOR LIFE

Choose the format you want to download to edit and customize the press release.

Click on each one.

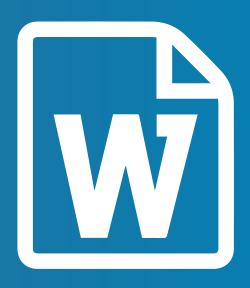

Word

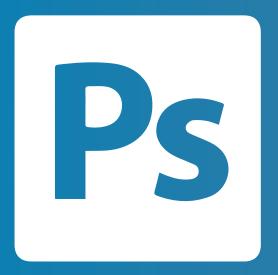

Photoshop